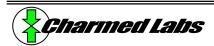

# **Xport 2.0 RC Servo Configuration**

Version 1.0, June 12, 2003

Rich LeGrand (rich@charmedlabs.com)

#### Summary

This application note explains how to use the RC Servo configuration to control up to 62 RC servos with the Xport.

### Introduction

"RC servos" were originally designed to control radio-controlled models such as airplanes or cars. Because of their low cost and wide availability, they are also commonly used as microprocessor-controlled actuators. The RC servo has a high-torque output shaft that can be positioned accurately by supplying a pulse width modulated (PWM) signal. The width of the pulse determines the commanded position of the servo. The RC servo configuration for the Xport synthesizes the PWM signals required for simultaneous control of up to 62 servos.

## **Usage**

Each PWM signal is commanded by an 8-bit value. For convenience, two 8-bit PWM values are combined into 16-bit registers. Each 8-bit PWM value determines the pulse width of the corresponding PWM signal and hence the commanded servo position. **Table 1** below details these registers and their mapping.

Since each RC-servo tends to require a slightly different pulse-width for the same output shaft position when compared to another RC-servo of a different manufacturer, the supplied pulse width can range from 2.32ms (corresponding to a commanded PWM value of 0) to 0.37ms (corresponding to a commanded PWM value of 255). These pulse widths typically correspond to positions that lie outside the possible range of movement for most servos. Thus, it is recommended that the PWM value be limited in software to correspond to the actual or desired limits of servo travel.

**Table 1: RC-Servo Register Mapping** 

Register contents (individual bytes shown)

| Name  | Address   | Most significant byte (D15→D8) | Least significant byte (D7→D0) |
|-------|-----------|--------------------------------|--------------------------------|
| RCS0  | 0x9ffc400 | PA1                            | PA0                            |
| RCS1  | 0x9ffc402 | PA3                            | PA2                            |
| RCS2  | 0x9ffc404 | PA5                            | PA4                            |
| RCS3  | 0x9ffc406 | PA7                            | PA6                            |
| RCS4  | 0x9ffc408 | PA9                            | PA8                            |
| RCS5  | 0x9ffc40a | PA11                           | PA10                           |
| RCS6  | 0x9ffc40c | PA13                           | PA12                           |
| RCS7  | 0x9ffc40e | PA15                           | PA14                           |
| RCS8  | 0x9ffc410 | PA17                           | PA16                           |
| RCS9  | 0x9ffc412 | PA19                           | PA18                           |
| RCS10 | 0x9ffc414 | PA21                           | PA20                           |
| RCS11 | 0x9ffc416 | PA23                           | PA22                           |
| RCS12 | 0x9ffc418 | PA25                           | PA24                           |
| RCS13 | 0x9ffc41a | PA27                           | PA26                           |

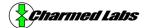

| RCS14 | 0x9ffc41c | PA29 | PA28 |
|-------|-----------|------|------|
| RCS15 | 0x9ffc41e | PB0  | PA30 |
| RCS16 | 0x9ffc420 | PB2  | PB1  |
| RCS17 | 0x9ffc422 | PB4  | PB3  |
| RCS18 | 0x9ffc424 | PB6  | PB5  |
| RCS19 | 0x9ffc426 | PB8  | PB7  |
| RCS20 | 0x9ffc428 | PB10 | PB9  |
| RCS21 | 0x9ffc42a | PB12 | PB11 |
| RCS22 | 0x9ffc42c | PB14 | PB13 |
| RCS23 | 0x9ffc42e | PB16 | PB15 |
| RCS24 | 0x9ffc430 | PB18 | PB17 |
| RCS25 | 0x9ffc432 | PB20 | PB19 |
| RCS26 | 0x9ffc434 | PB22 | PB21 |
| RCS27 | 0x9ffc436 | PB24 | PB23 |
| RCS28 | 0x9ffc438 | PB26 | PB25 |
| RCS29 | 0x9ffc43a | PB28 | PB27 |
| RCS30 | 0x9ffc43c | PB30 | PB29 |
|       |           |      | -    |

Where PAn = the nth I/O signal for PA, PBn = nth I/O signal for PB – see the *Connector Pinouts* section in the Xport 2.0 User's Manual.

For example, to set the PWM channel corresponding to I/O signal P0 to the centermost position, set RCS0 as follows:

```
*((volatile unsigned short *)0x9ffc400) = 0x0080;
```

To save FPGA logic, reading the registers has been disabled and will result in an undefined value when read.

# **Example Circuitry**

**Figure 1** below shows a recommended connection diagram. It requires a separate 4.5 to 6V power supply for the servos. The power supply, Xport and servos should share the same ground connection.

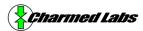

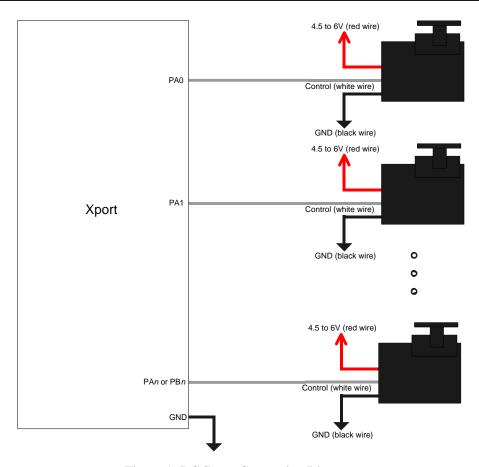

Figure 1: RC Servo Connection Diagram

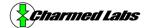

## **Example Software**

The example software implements the CRCServo class which takes care of setting the limits of travel for the individual servos and simplifies writing and reading the command values. **Figure 2** below describes the member functions of CRCServo.

#### Figure 2: CRCServo Members.

## CRCServo(unsigned char num, unsigned short \*addr, bool enable=true);

Constructor for CRCServo class.

*num* Number of channels. This should be 62 to control all channels in the RC servo configuration.

addr Location of beginning of RC servo register block. This should be 0x9ffc400.

enable Setting this to false will defer the enabling of the channels until later. Setting to true (default) will enable

the PWM clock and thus enable the servos.

#### void Disable();

Disable PWM clock, thus disabling servos.

#### void Enable();

Enable PWM clock, thus enabling servos.

#### unsigned char GetPosition(unsigned char index);

Get the previously commanded position.

index PWM channel index counting from 0.

#### void SetPosition(unsigned char index, unsigned char pos);

Set servo position.

index PWM channel index counting from 0.

pos Desired position. This value can range from 0 to 255 with 0 corresponding to the most counterclockwise

position and 255 corresponding the most clockwise position. SetPosition will take into account the

"bounds" set in SetBounds, however, the range is always 0 to 255.

### void SetBounds(unsigned char index, unsigned char lower, unsigned char upper);

Set the limits of servo travel.

index PWM channel index counting from 0. Note, each servo has its own bounds parameters.

lower Lower position bound. Can range from 0 to 255, but must not exceed upper bound.

*upper* Upper position bound. Can range from 0 to 255 but must be greater than lower bound.

## **Example Usage**

```
#include "../../include/xport.h"
#include "../../include/textdisp.h"
#include "rcservo.h"
```

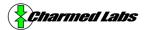

```
extern "C"
      int Main(void);
CTextDisp td;
#define RCSERVO_NUM
#define RCSERVO ADDR
                        0x9ffc400
int Main(void)
      // Check to make sure we are using the correct logic configuration
      if (XP_REG_IDENTIFIER!=0x8016)
            td.Printf("Incorrect logic configuration.\n");
            while(1);
            }
      volatile unsigned long d;
      CRCServo servo((unsigned char)RCSERVO_NUM, (unsigned short *)RCSERVO_ADDR);
      // set bounds -- this varies from servo to servo
      servo.SetBounds(0, 64, 196);
      td.Printf("Servo demo\n");
      while(1)
            // move maximum counter-clockwise
            servo.SetPosition(0, 0x00);
            td.Printf("Pos: 0x%x\n", servo.GetPosition(0));
            for (d=0; d<1000000; d++);
            // move middle
            servo.SetPosition(0, 0x80);
            td.Printf("Pos: 0x%x\n", servo.GetPosition(0));
            for (d=0; d<1000000; d++);
            // move maximum clockwise
            servo.SetPosition(0, 0xff);
            td.Printf("Pos: 0x%x\n", servo.GetPosition(0));
            for (d=0; d<1000000; d++);
            }
      }
```